Node.js+MongoDB+AngularJS Web

13 ISBN 9787121261170

出版时间:2015-6

[ ] Brad Dayley

页数:592

 $\overline{\phantom{a}}$ 

版权说明:本站所提供下载的PDF图书仅提供预览和简介以及在线试读,请支持正版图书。

更多资源请访问:www.tushu111.com

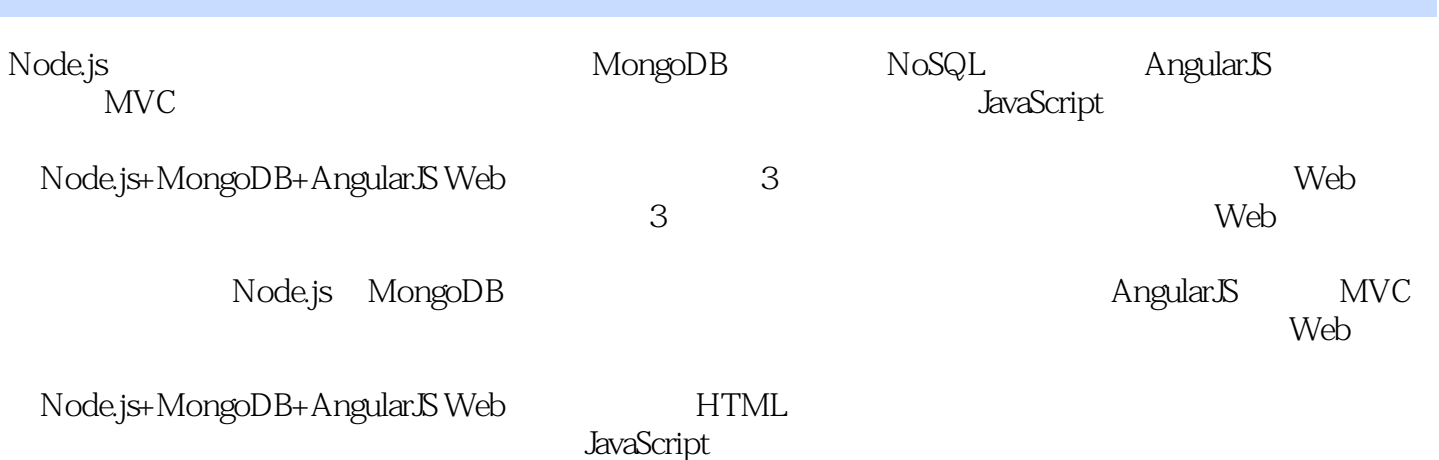

Brad Dayley 20

动Web服务的智能界面。他的著作包括jQuery and JavaScript Phrasebook、Sams Teach Yourself NoSQL with MongoDB in 24 Hours Sams Teach Yourself jQuery and JavaScript in 24 Hours

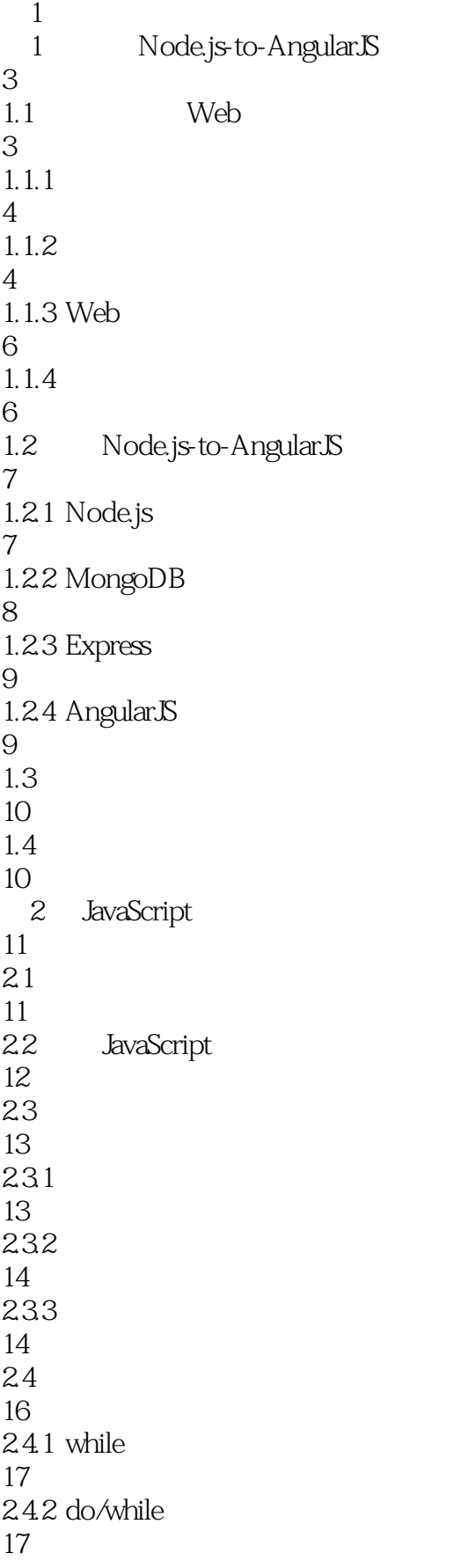

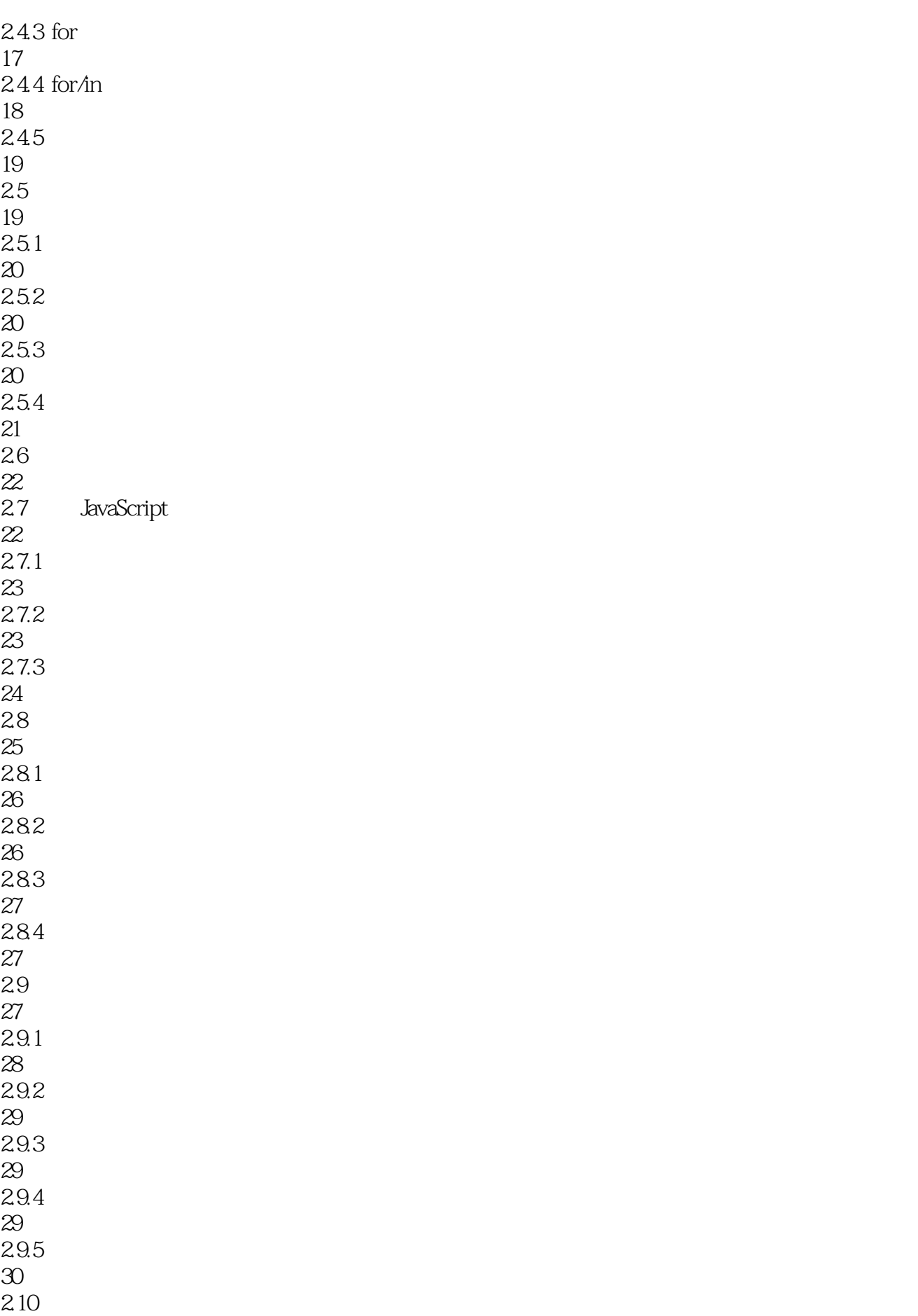

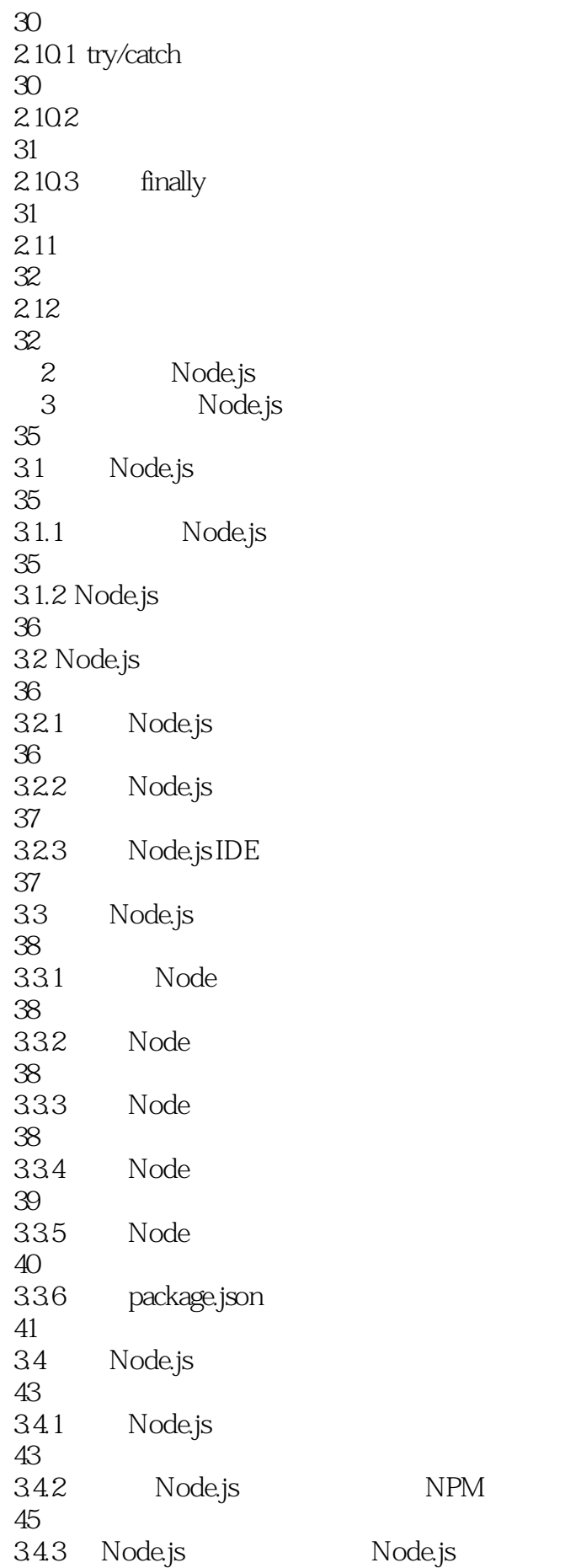

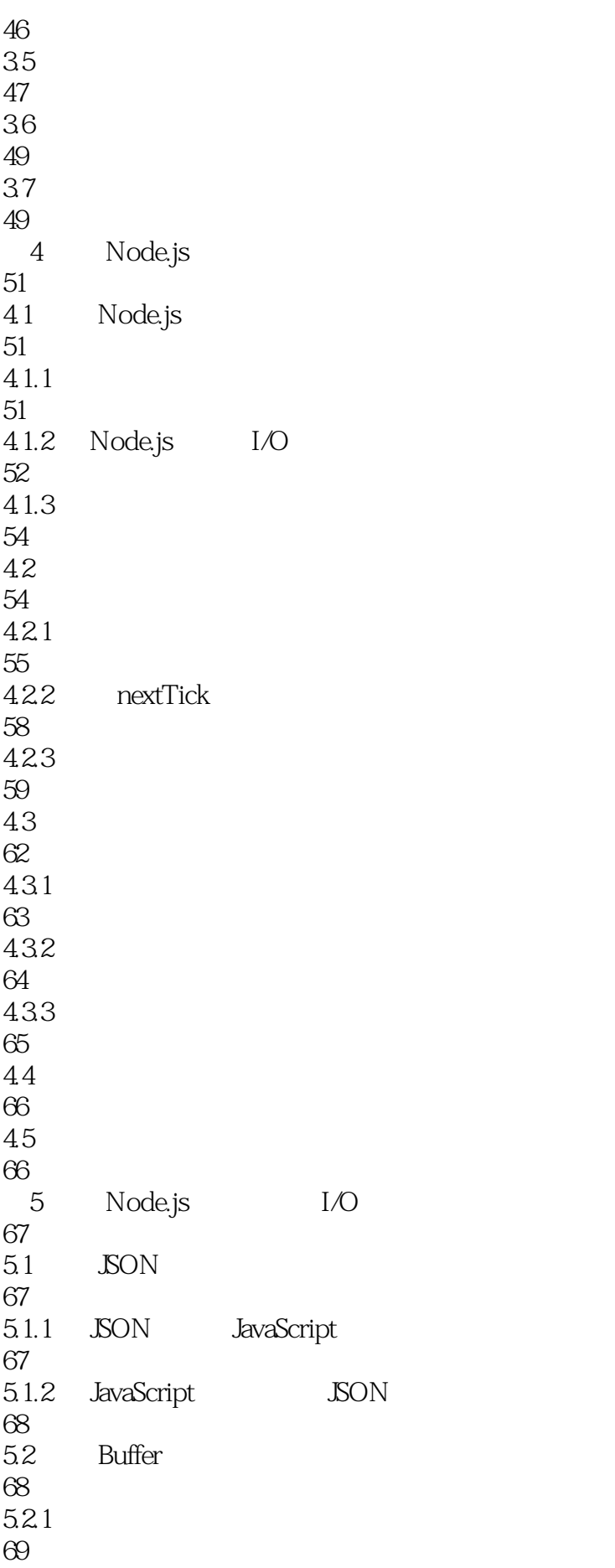

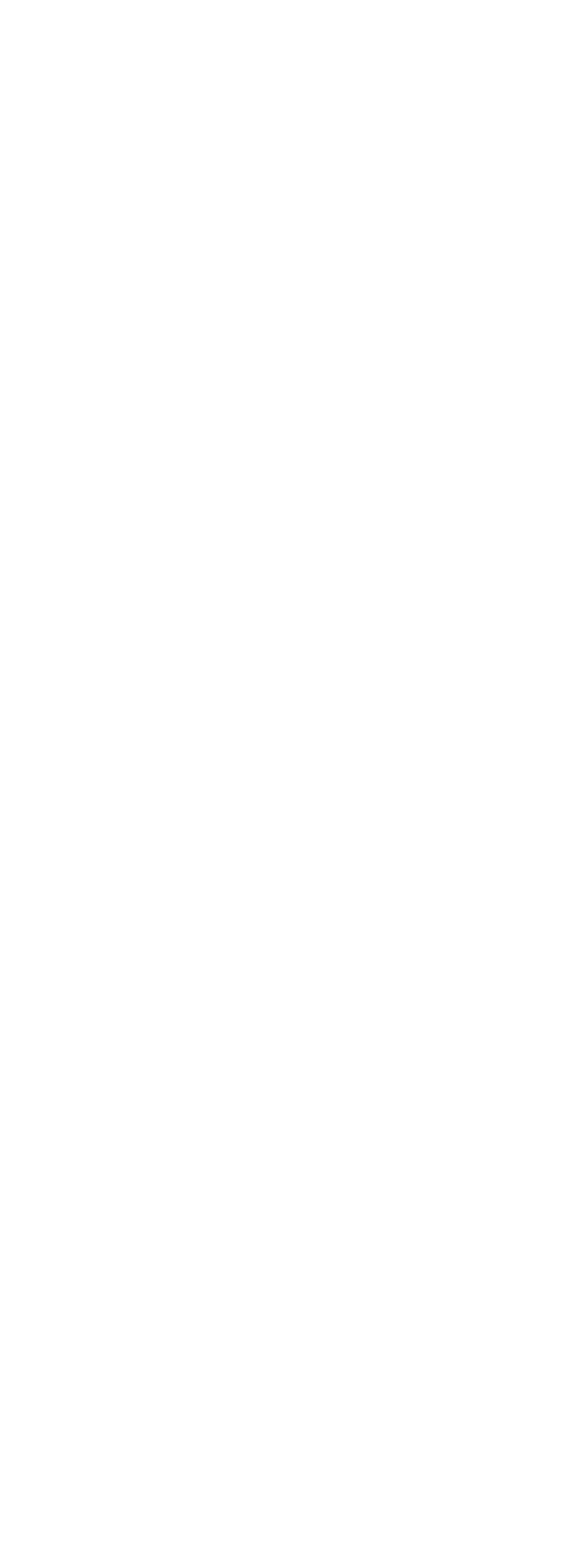

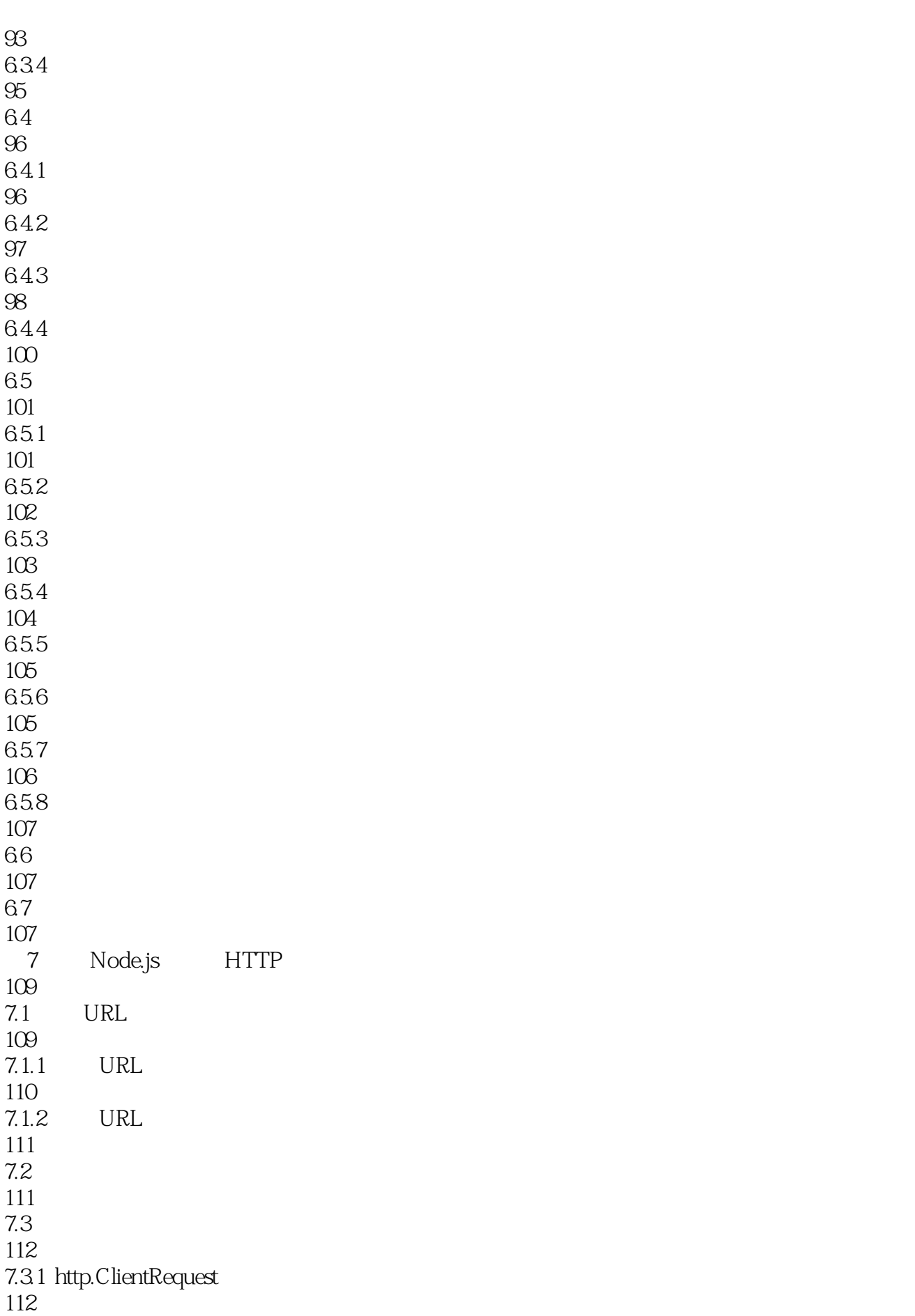

7.3.2 http.ServerResponse 114 7.3.3 http.IncomingMessage 115 7.34 HTTP Server 116 7.4 Node.js HTTP 118 7.4.1 118 7.42 GET 120  $7.43$  POST 122  $7.4.4$ 124 7.5 HTTPS 127 7.5.1 HTTPS 127 7.5.2 HTTPS 129 7.6 129 7.7 129 8 Node.js 131 8.1 131 8.2 TCP Socket 132 8.2.1 net.Socket 132 8.2.2 net.Server 135 83 TCP 137 831 TCP 138 832 TCP 140 84 TLS 143 841 TLS 144 842 TLS 145 85

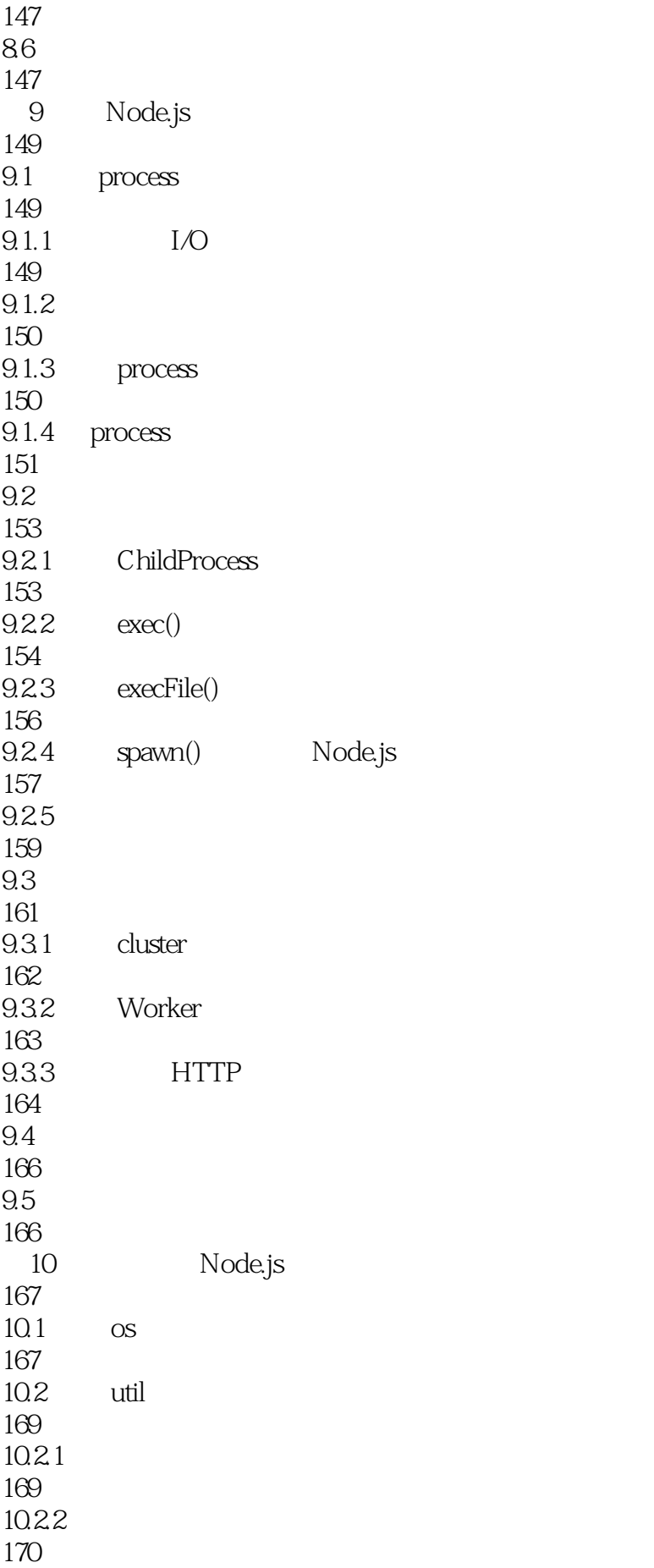

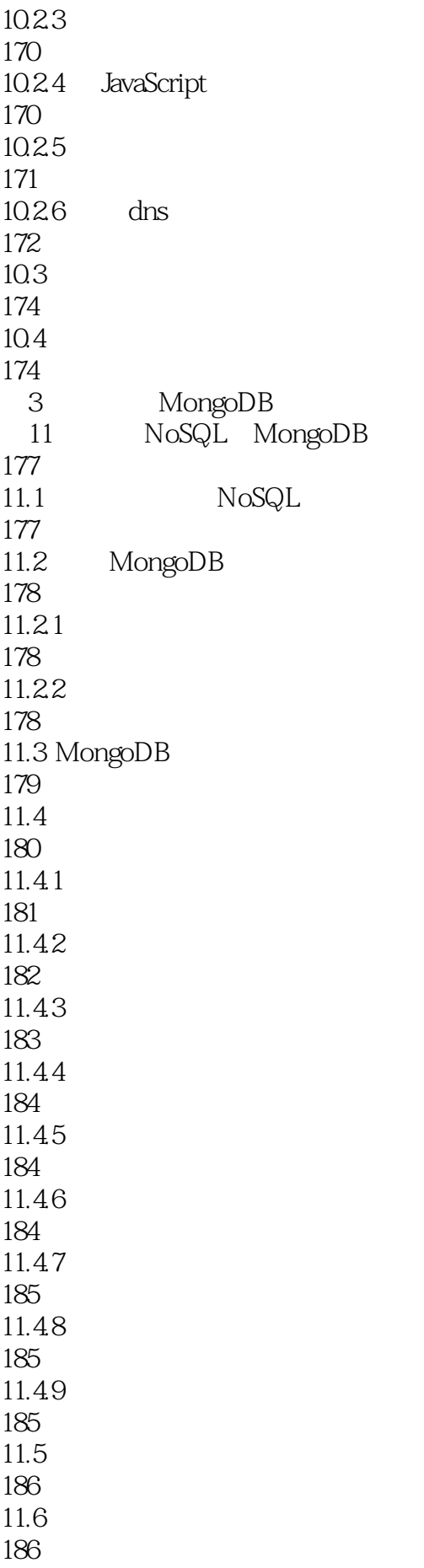

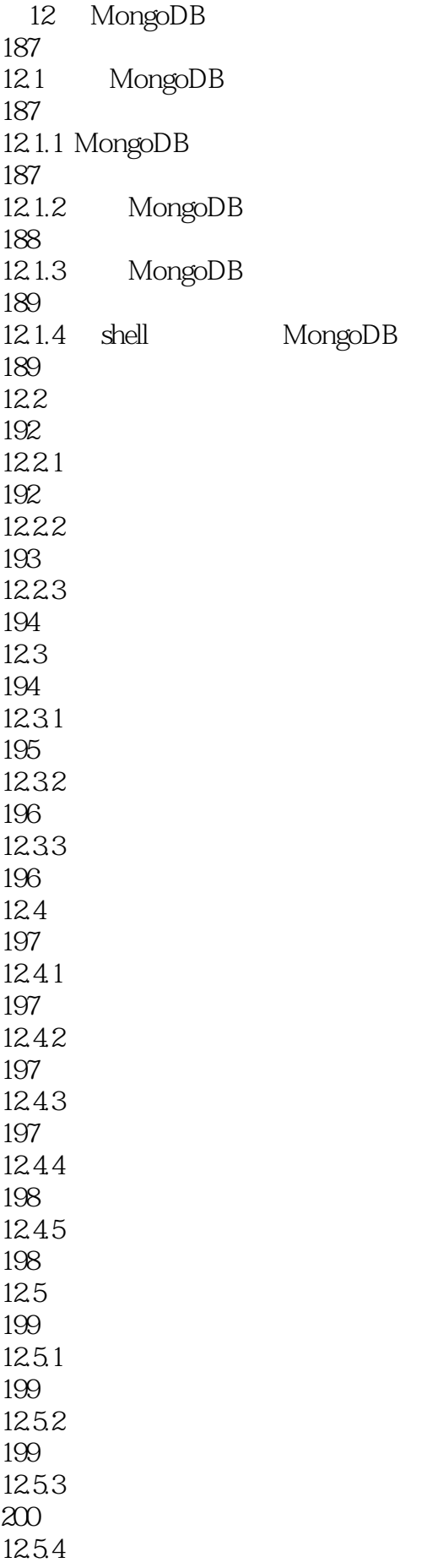

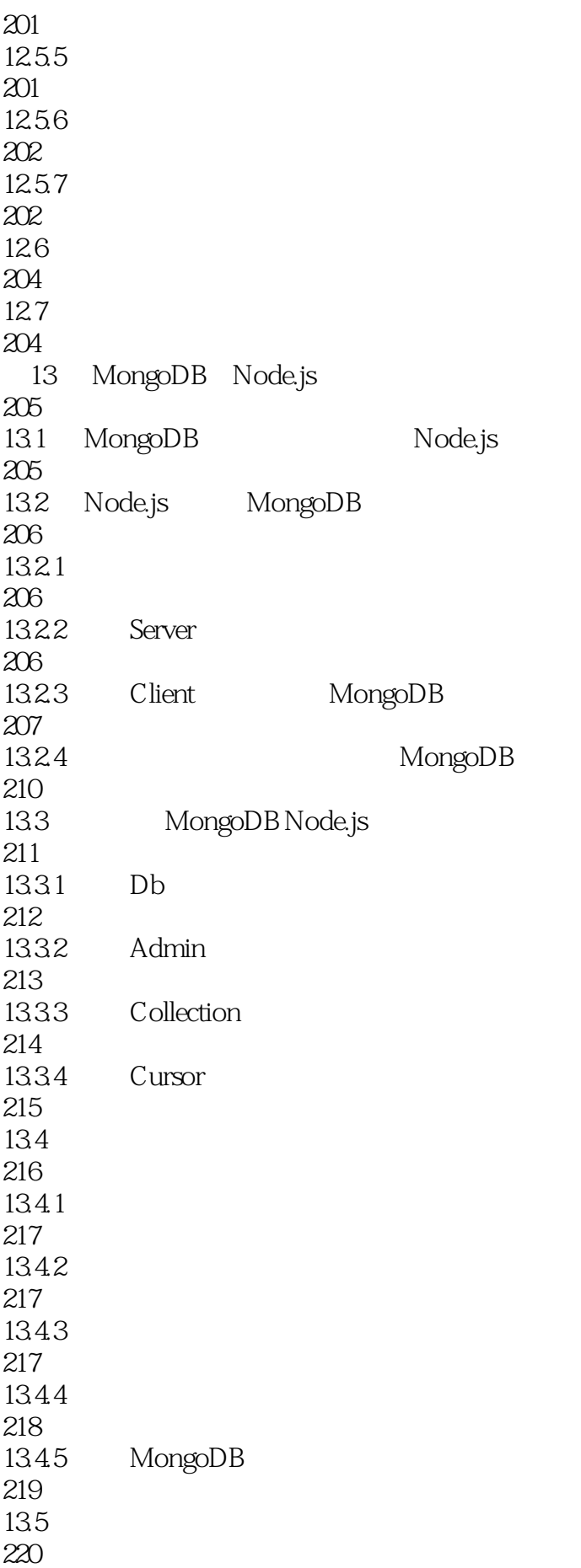

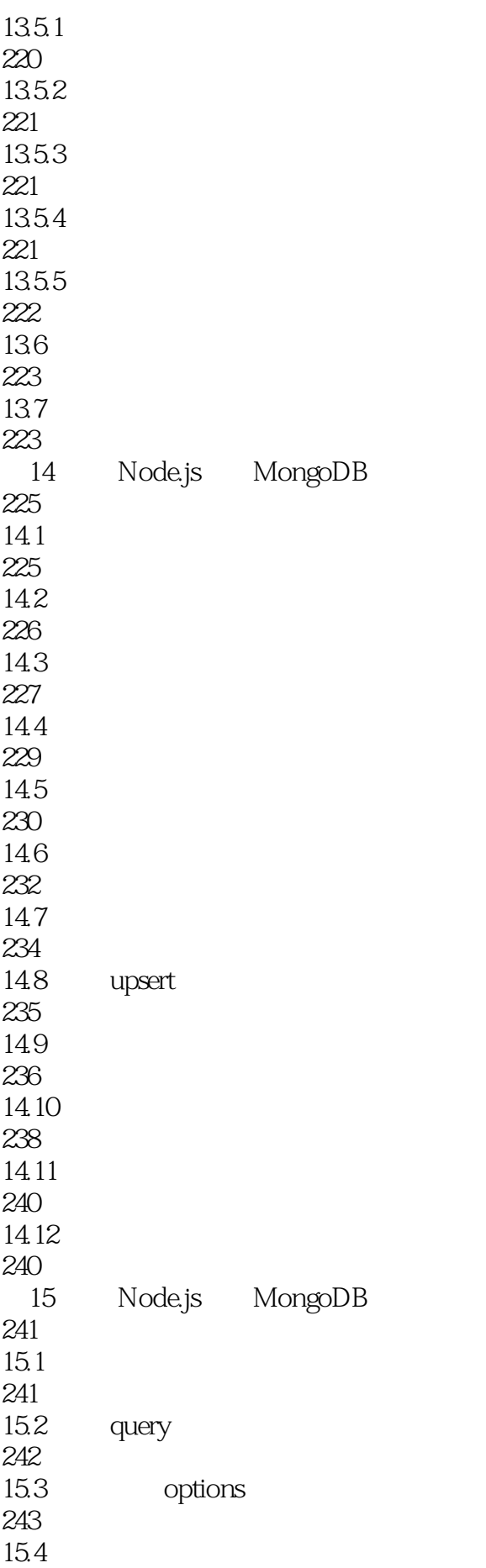

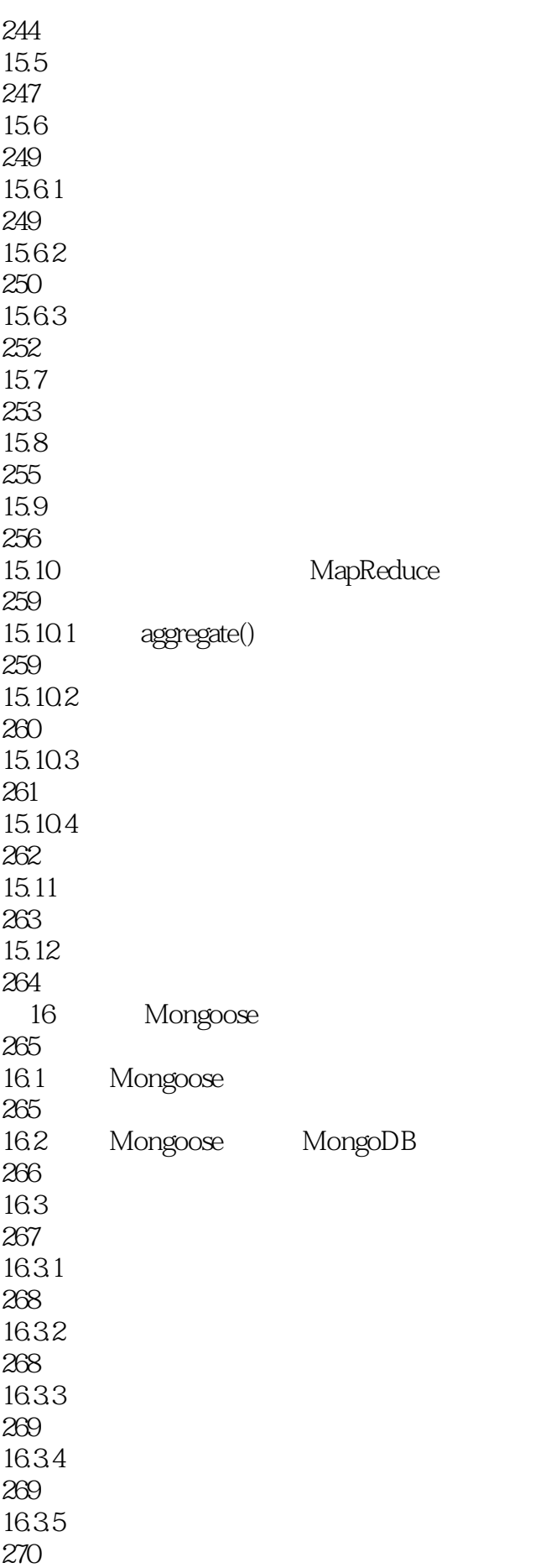

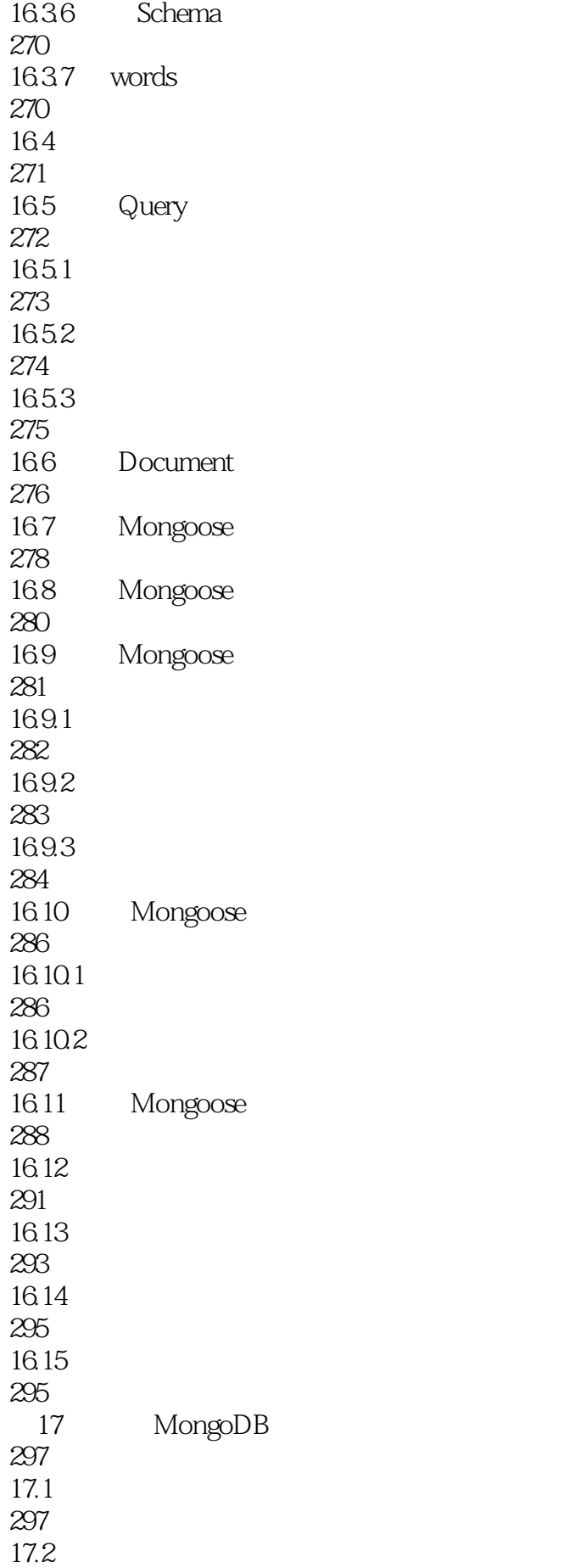

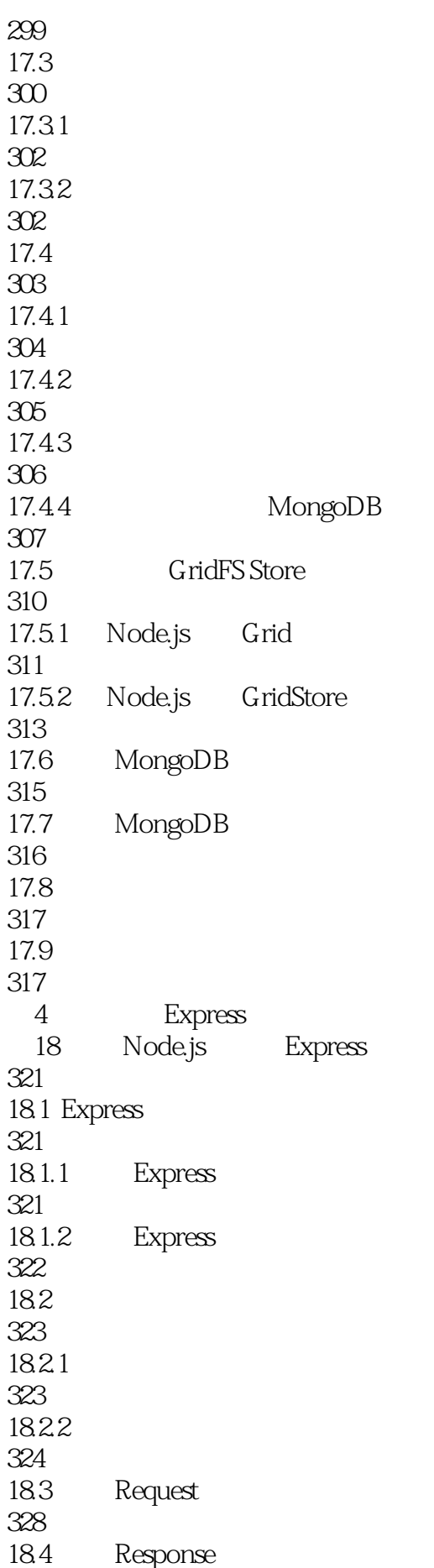

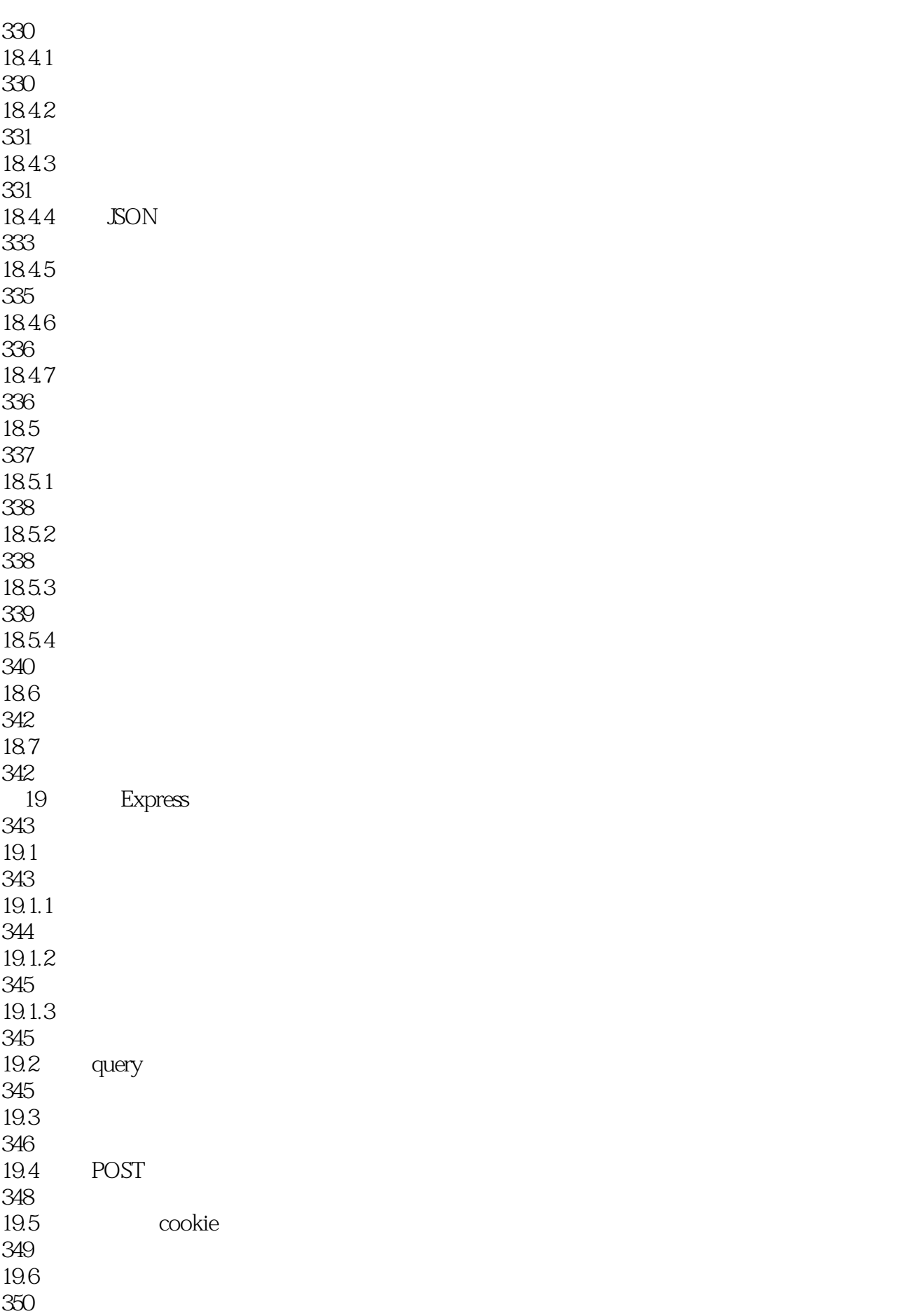

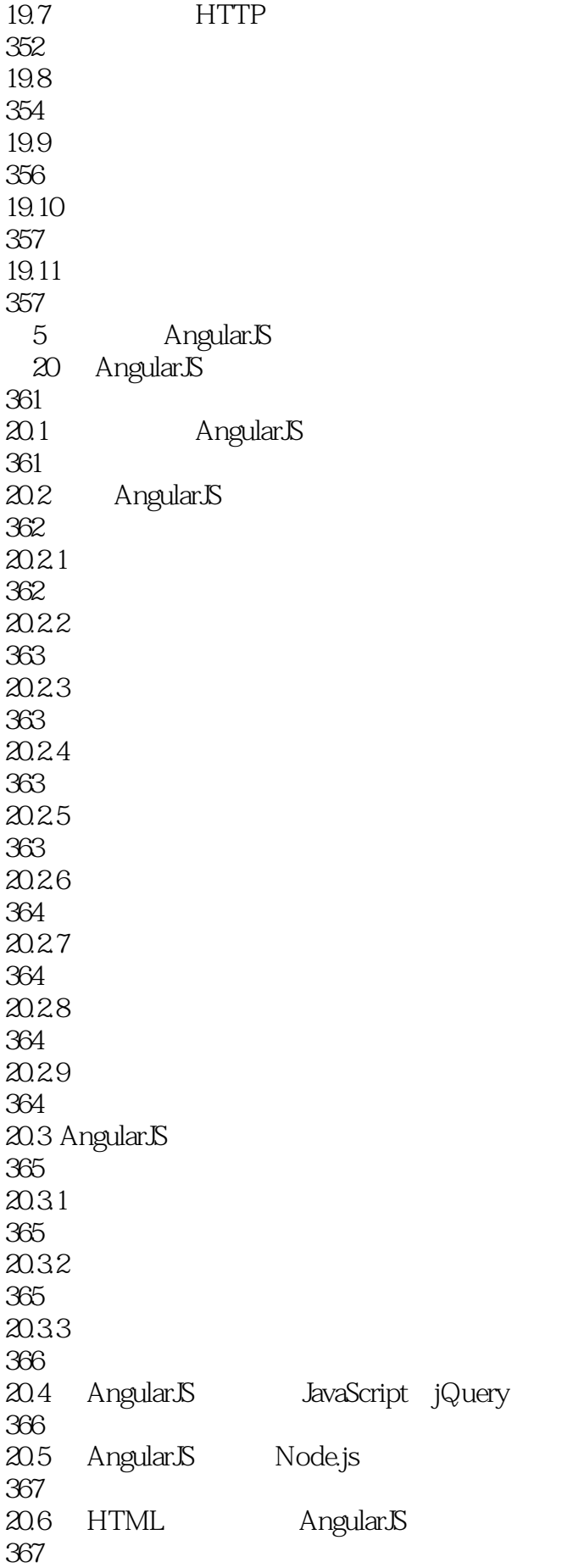

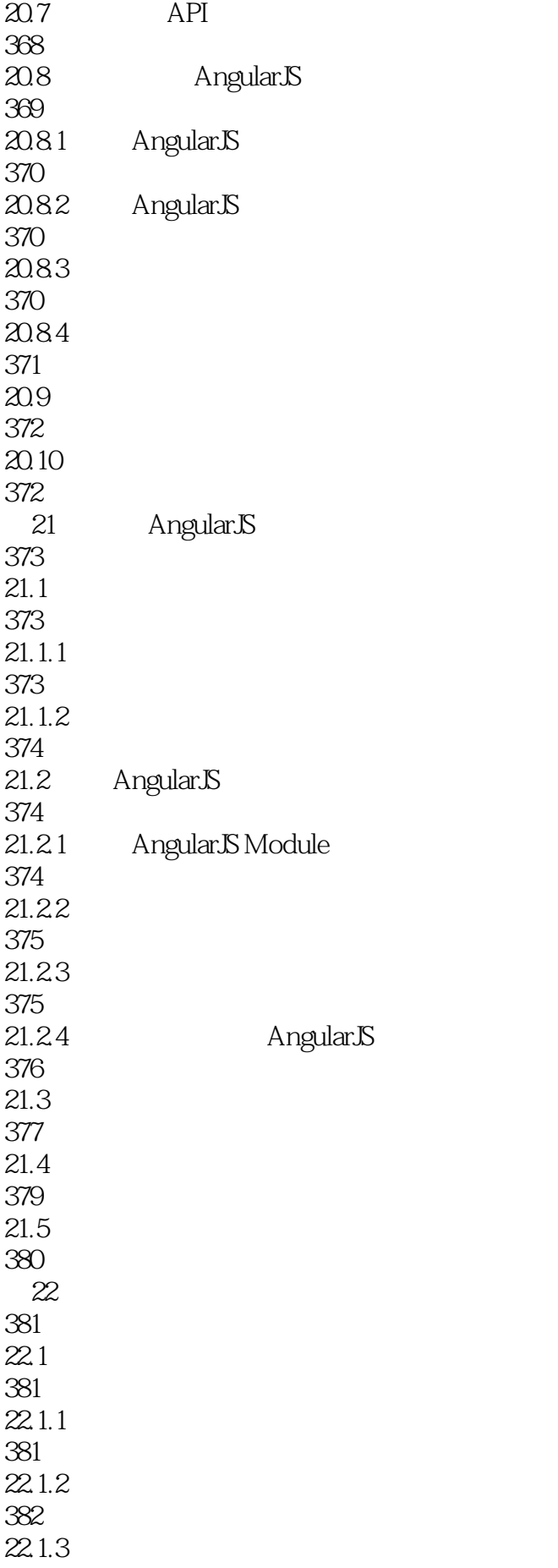

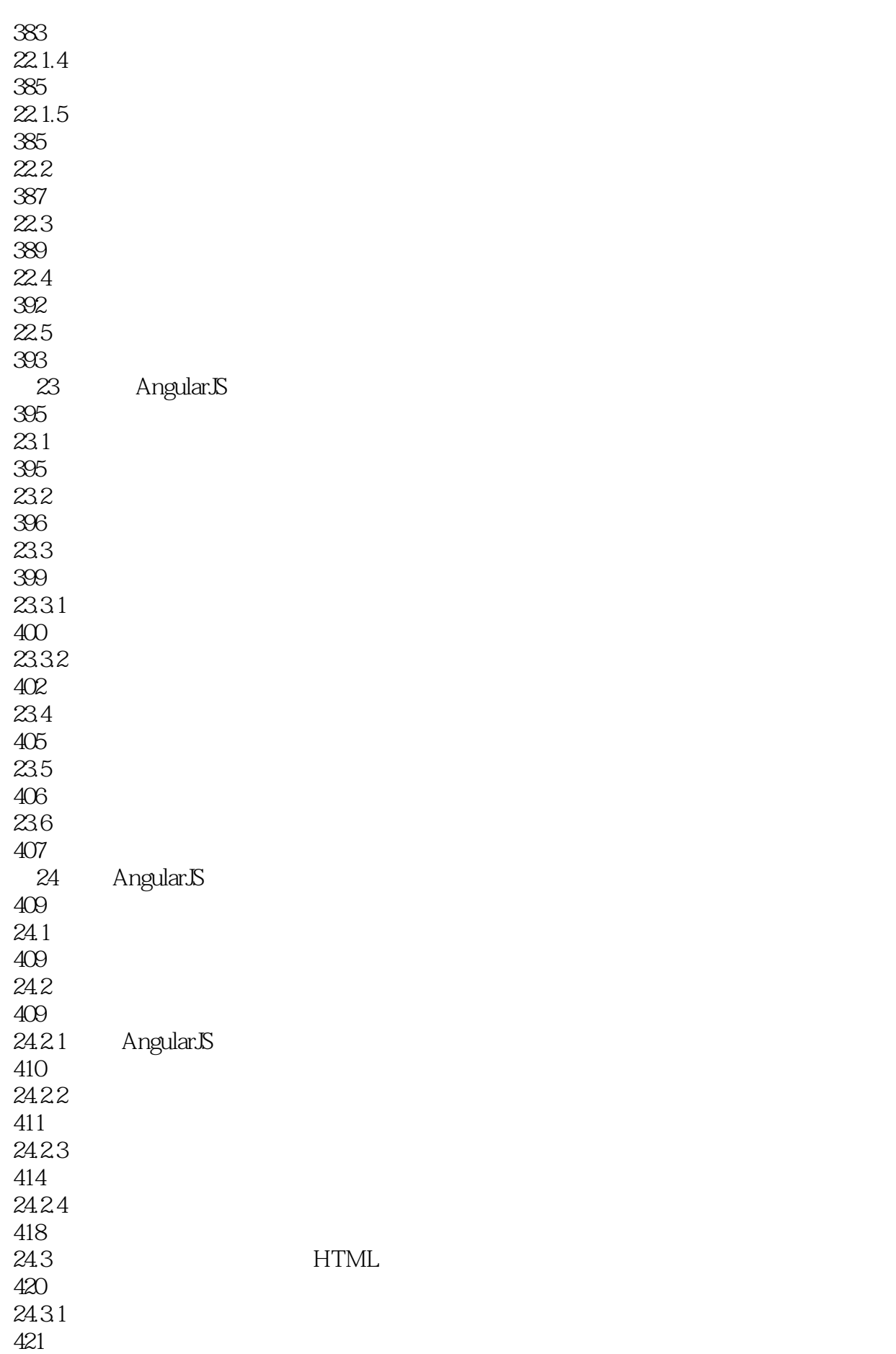

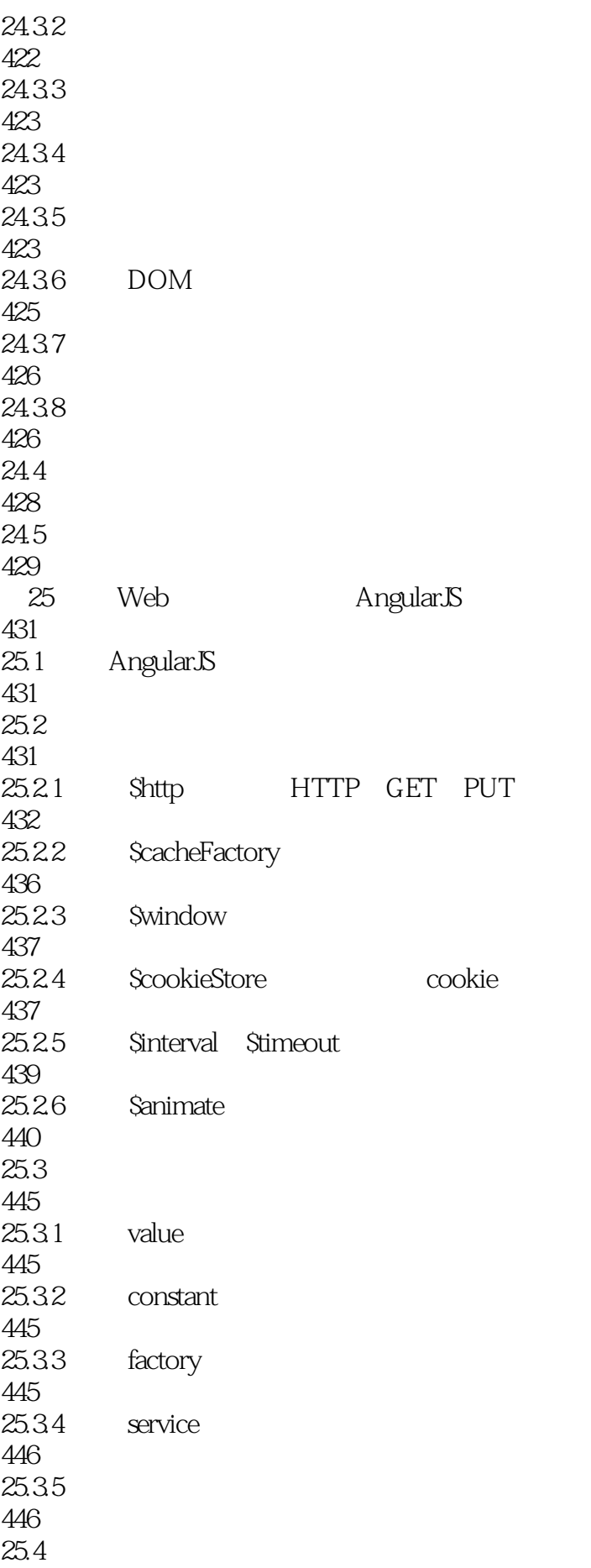

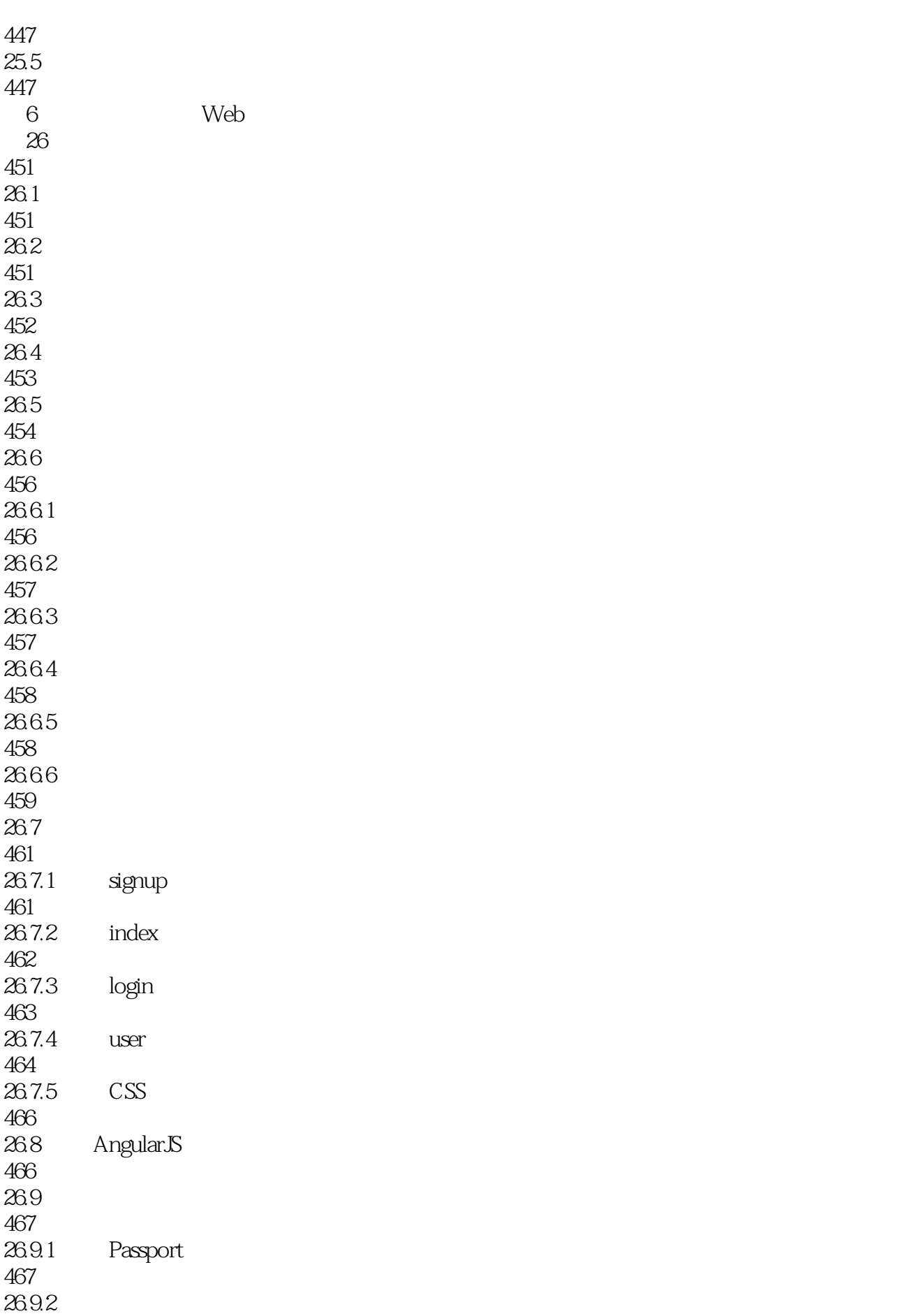

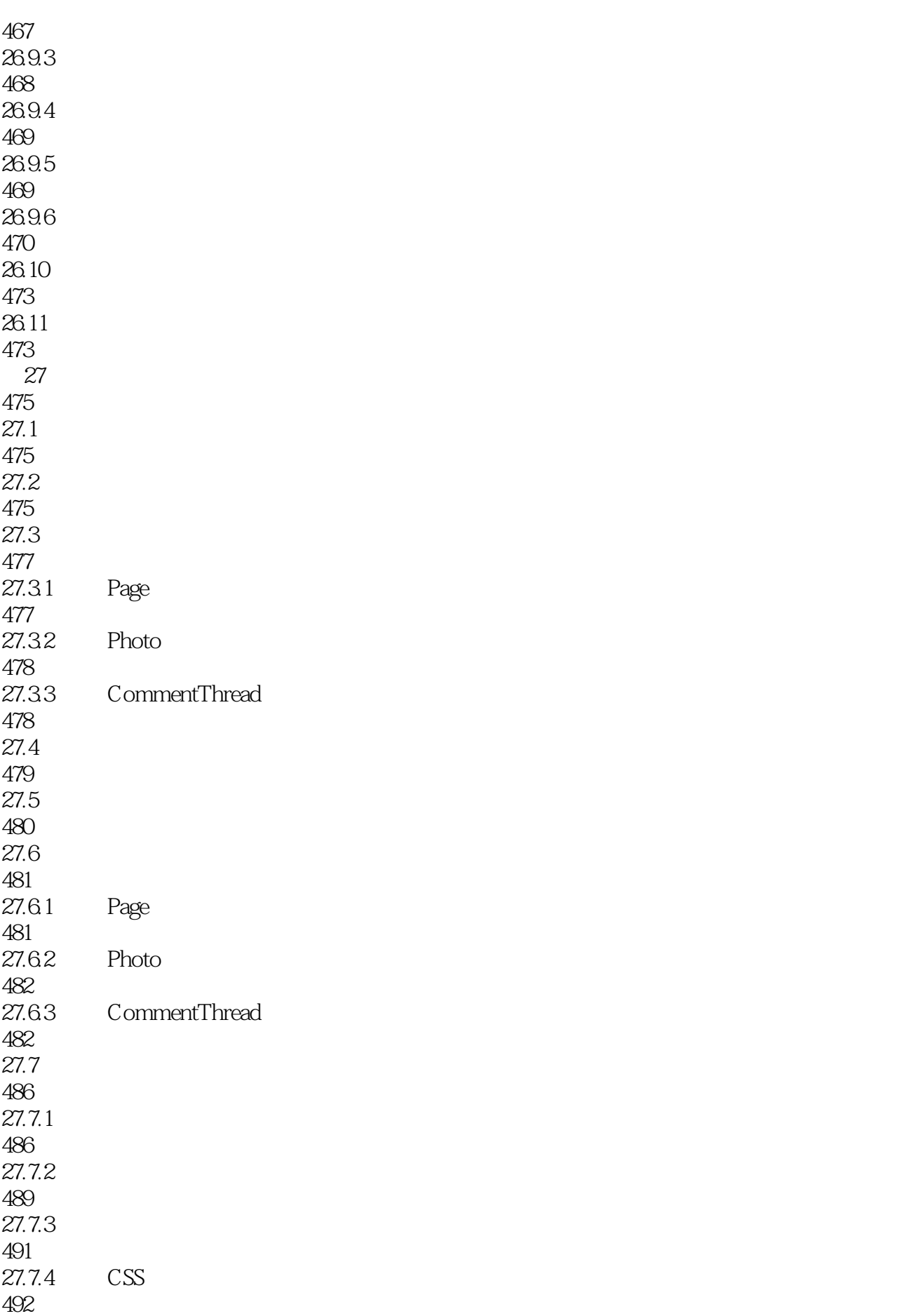

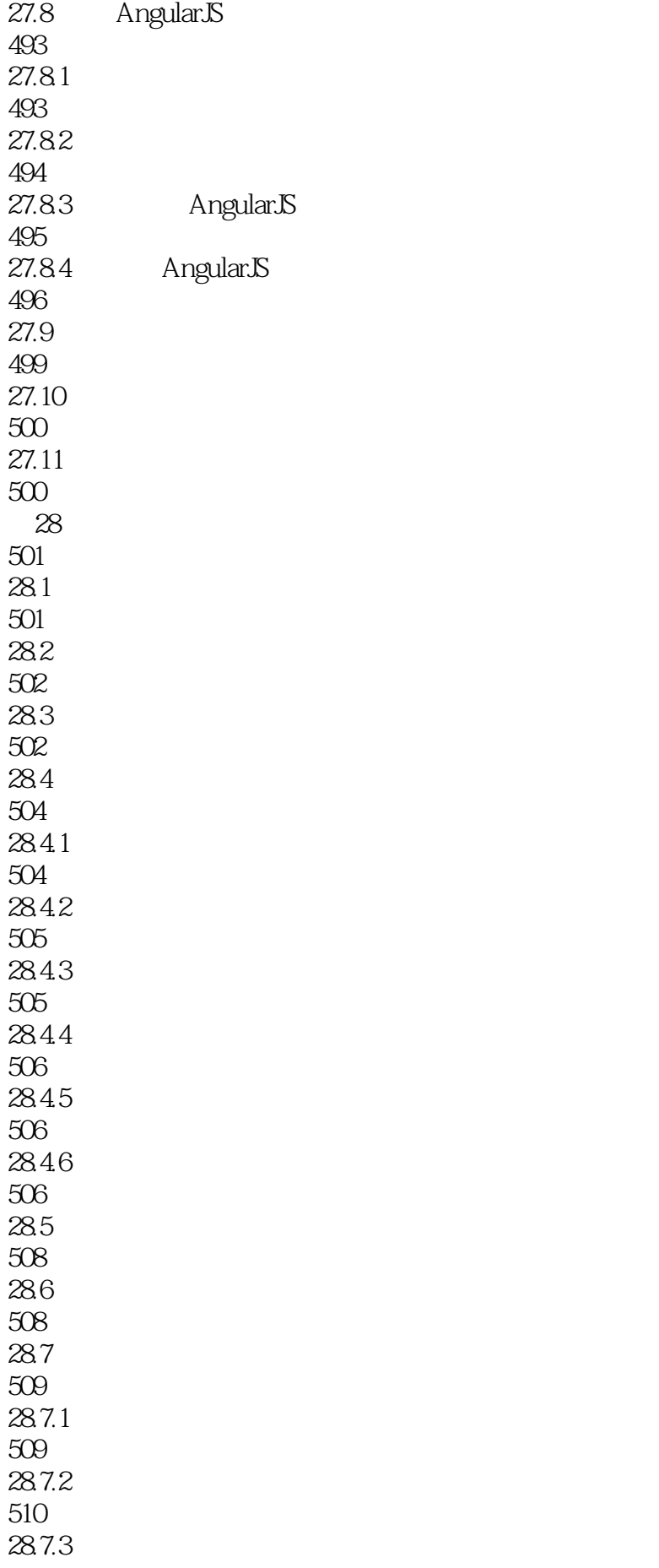

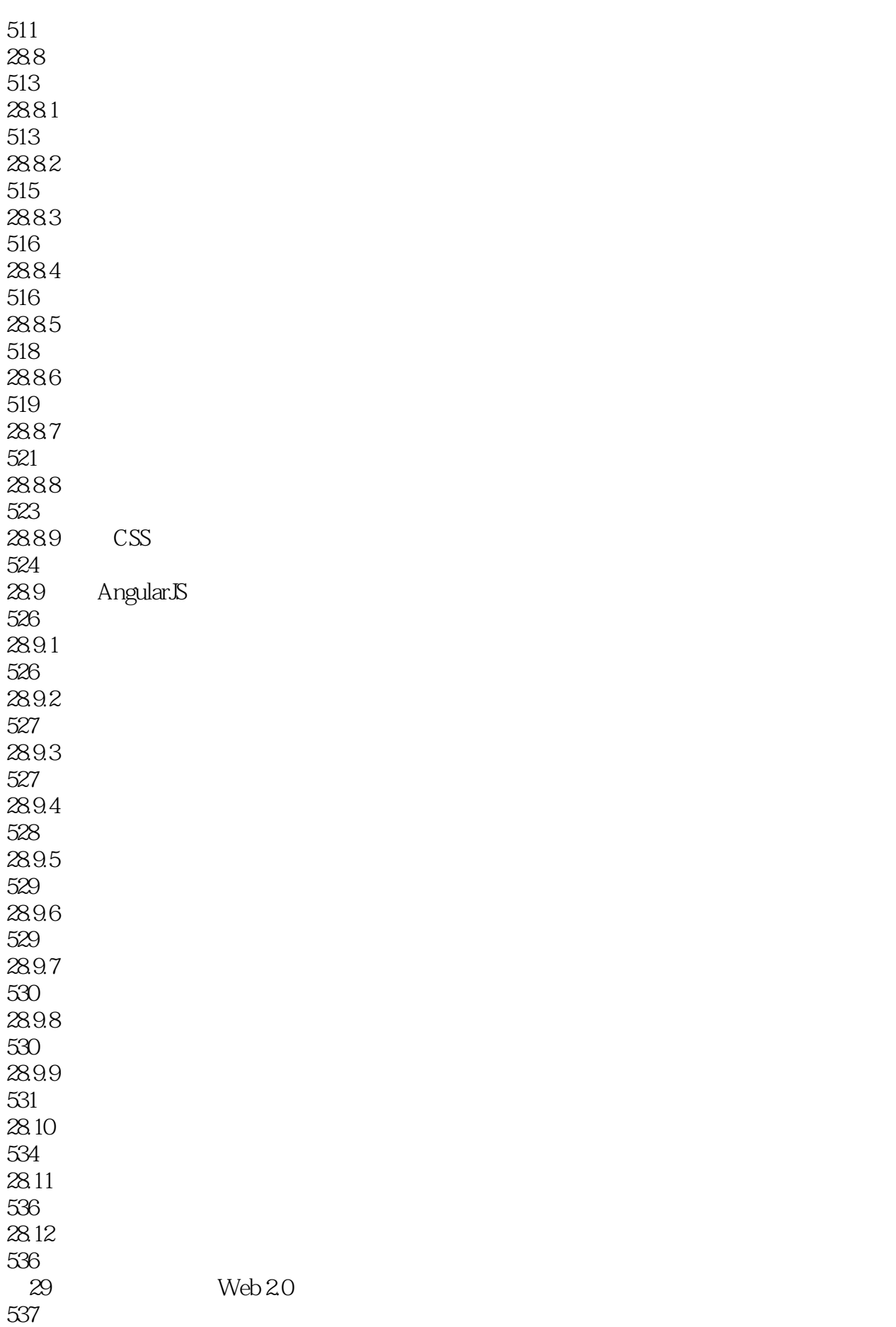

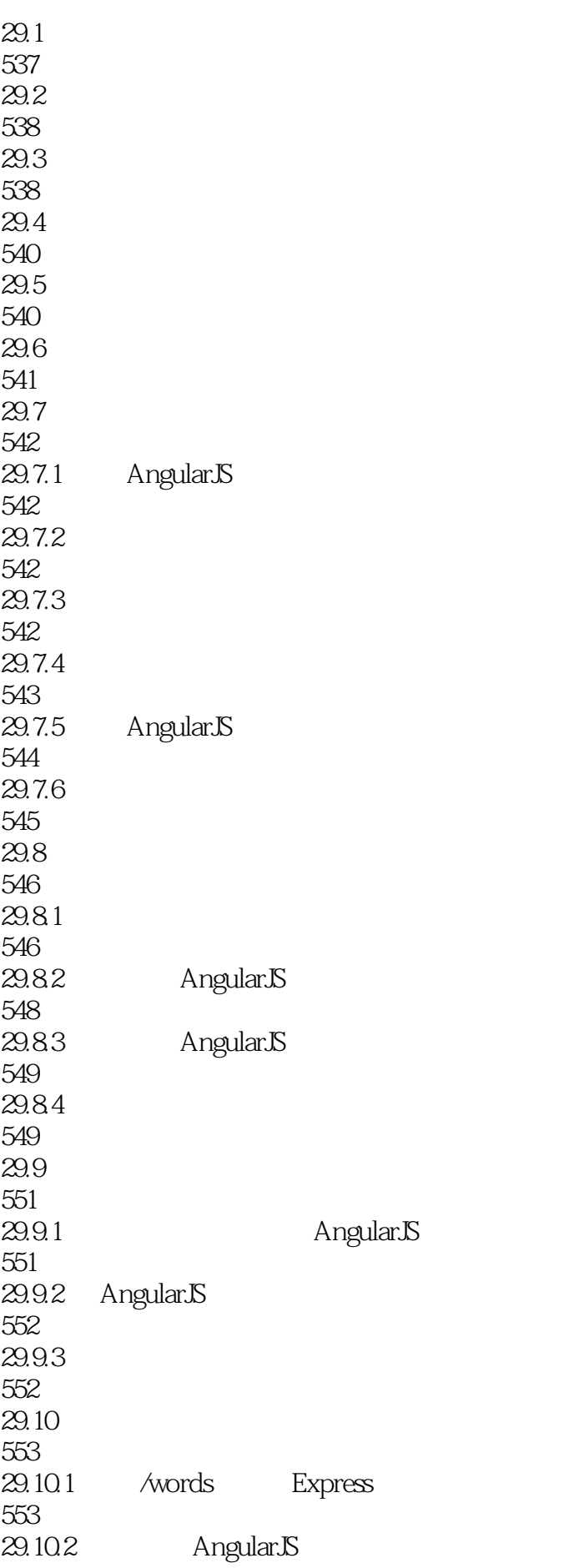

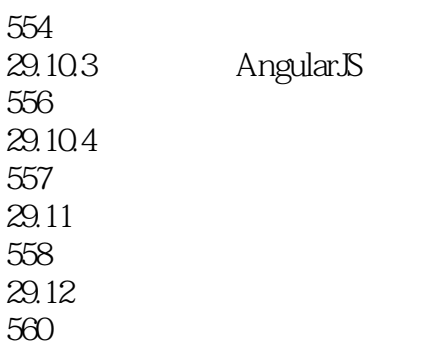

 $1$ 

 $2<sub>1</sub>$ 

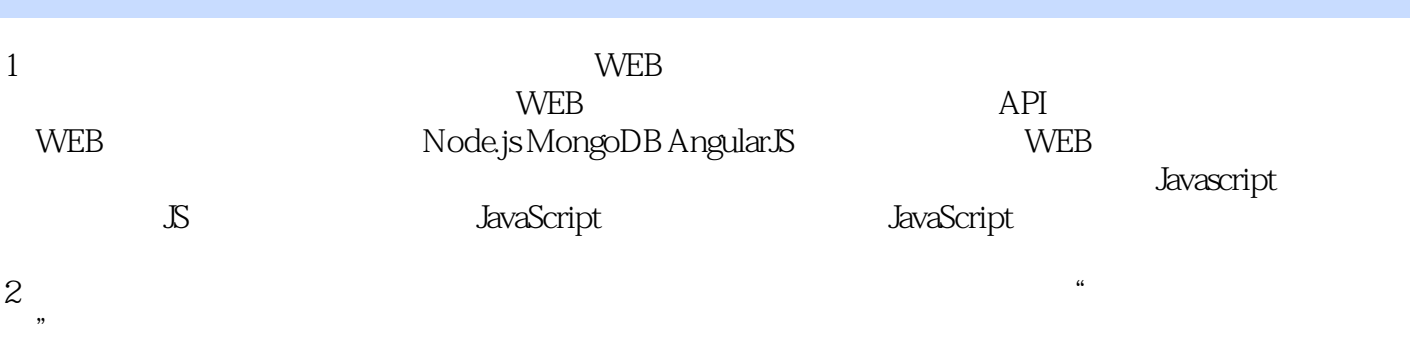

,  $\mu$  , and  $\mu$  , and  $\mu$  , and  $\mu$  , and  $\mu$  , and  $\mu$  , and  $\mu$  , and  $\mu$  , and  $\mu$  , and  $\mu$ 

本站所提供下载的PDF图书仅提供预览和简介,请支持正版图书。

:www.tushu111.com